## 06 4.17-5.19 PDF

## https://www.100test.com/kao\_ti2020/34/2021\_2022\_\_E6\_B9\_9B\_E 6\_B1\_9F06\_E5\_B9\_c29\_34933.htm

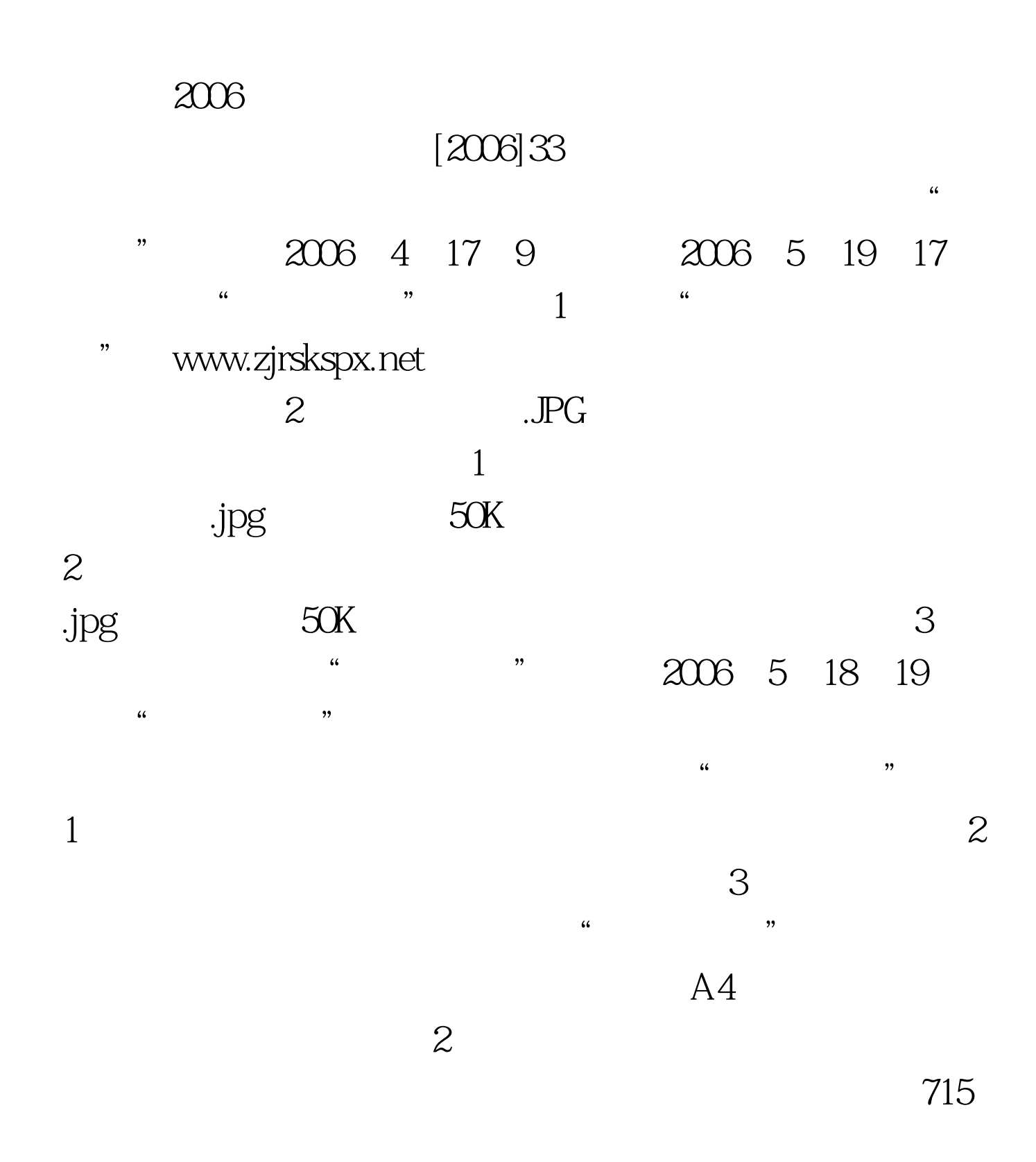

 $100Test$ www.100test.com